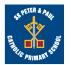

## **Division KS1**

| EYFS                                                                                                    | <ul> <li>Reception: ELG Number 2020 <ul> <li>Have an understanding of number to 10, linking names of numbers, numerals, their value, and their position in the counting order.</li> <li>Subitise (recognise quantities without counting) up to 5.</li> <li>Automatically recall number bonds for numbers 0-5 and <i>for 10</i>, including corresponding partitioning facts.</li> </ul> </li> <li>Reception: ELG Numerical Patterns 2020 <ul> <li>Automatically recall double facts up 5+5</li> <li>Compare sets of objects up to 10 in different contexts, considering size and difference</li> <li>Explore patterns of numbers within numbers up to 10, including evens and odds.</li> </ul> </li> </ul> |                                                                                                    |  |  |
|----------------------------------------------------------------------------------------------------|----------------------------------------------------------------------------------------------------|----------------------------------------------------------------------------------------------------|--|--|
| Year                                                                                                    | 1                                                                                                    | 2                                                                                                    |  |  |
| Layers of<br>vocabulary<br>Appendix 1a<br>Beck's Tiers<br>of<br>Vocabulary<br>Appendix<br>1b:<br>Vocabulary<br>book | Basic to subject specific (Beck's Tiers):         count in ones, twos tens         share, groups of, equal groups         odd, even         Instructional vocabulary:         count out, share out, left, left over                                                                                                    | <ul> <li>Basic to subject specific (Beck's Tiers):</li> <li>share, share equally one each, two each, three each group in pairs, threes tens equal groups of ÷, divide, divided by, divided into left, left over</li> <li>Instructional vocabulary:</li> <li>tell me, describe, name, pick out, discuss, talk about, explain, explain your method, explain how you got your answer, give an example of show how you</li> </ul> |  |  |
| NC 2014                                                                                                    | solve one-step problems involving multiplication and division, by calculating the answer using concrete objects, pictorial representations and arrays with the support of the teacher.                                                                                                    | Calculate mathematical statements for multiplication and division within the multiplication tables and write them using the multiplication (x), division (÷) and equals (=) signs.                                                                                                    |  |  |
|                                                                                                    | Concrete, pictorial, abstract                                                                                                    | Concrete, pictorial, abstract                                                                                                    |  |  |

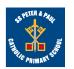

## **Division KS1**

| Developing<br>Conceptual/<br>Procedural<br>Understanding | Grouping/Sharing models<br>Using practical contexts and cross-<br>curricular links (PE) such as socks<br>and shoes; animals in the ark to get<br>into groups.<br>Sharing models such as sharing<br>pieces of fruit.<br>Sharing into equal groups<br>6 frogs shared equally between 2 lily<br>pads gives 3 frogs on each lily pads<br>or<br>Grouping in equal groups<br>6 frogs grouped in 2s need 3 lily pads<br>to sit on<br>GROUPING ITP<br>How many twos? | Arrays<br>(rectangular arrangements to show<br>equal groups) | Grouping/Sharing models<br>Introduce the $\div$ symbol<br>15 frogs shared equally between three lily pads<br>15 $\div$ 3 = 5<br>or<br>15 frogs grouped in 5s need 3 lily pads to sit on<br>15 $\div$ 5 = 3<br>15 $\div$ 3 = 5 groups of 3 (grouping)<br>20 $\div$ 2 = 10<br>3<br>$20 \div$ 2 = 10<br>3<br>5 hops in 15. How big is each hop?<br>There are 7 cakes and 2 children. How many<br>cakes will they get each? (Leftovers/remainders<br>introduced)<br>$7 \div$ 2 = 3r1 | Arrays representing the dividend<br>10 ÷ 2 = 5<br>Repeated addition (to reach a given target)<br>42<br>42<br>42<br>42<br>42<br>42<br>43<br>43 |  |  |
|----------------------------------------------------------|----------------------------------------------------------------------------------------------------|--------------------------------------------------------------|----------------------------------------------------------------------------------------------------|----------------------------------------------------------------------------------------------------|--|--|
|                                                          | Count in multiples of twos, fives and tens.                                                                                                    |                                                              | Recall and use x and ÷ facts for the 2, 5 and 10 x tables, including recognising odd and even numbers.                                                                                                    |                                                                                                    |  |  |
| Essential                                                | Count back in 2s                                                                                                    | Halves up to 10                                              | Division facts (2 x table)                                                                                                    | Halves up to 20                                                                                                    |  |  |
| Knowledge                                                | Count back in 10s                                                                                                    | Halve multiples of 10                                        | Division facts (10 x table)                                                                                                    | Review division facts (2 x, 5 x, 10 x tables)                                                                                                    |  |  |
|                                                          | Count back in 5s                                                                                                    | How many 2s? 5s?<br>10s?                                     | Division facts (5 x table)                                                                                                    | Count back in 3s                                                                                                    |  |  |
| Tests of<br>divisibility                                 | All even numbers will divide b                                                                                                    | y 2                                                          | All numbers ending in 0 will divide by 10 All numbers ending in 5 and 0 will divide by 5                                                                                                    |                                                                                                    |  |  |